#### **Plano de Ensino do Eixo Temático CAD51203**

# **Semestre 2009/1 – Módulo 3 – PROEJA**

#### **1. Identificação do eixo temático**

Nome: Desenho Técnico Com Auxílio do Computador Código: CAD 51203 (Módulo 3) Aulas práticas: 2 horas-aula/semana Turma: 5120331

#### **2. Professor:**

Gilson Jandir de Souza

### **3. Objetivo Geral**

 Capacitar os alunos para que possam usar os comandos básicos do Software AutoCAD 2007, para fazer desenhos técnicos, de acordo com as normas técnicas.

#### **4. Objetivos Específicos**

 Para o desenvolvimento das habilidades previstas no plano do curso, a disciplina Desenho Técnico Com Auxílio do Computador, será ministrada de forma a propiciar o desenvolvimento da capacidade de construir com o uso do computador: Figuras Geométricas; Construções Geométricas; Projeções Ortogonais e Perspectivas isométricas.

Observação: As habilidades a serem desenvolvidas são:

1. Conhecer os comandos fundamentais do AutoCAD 2007 e saber utiliza-los na construção de Desenho Técnico.

#### *H1* **= Comandos do AutoCAD**.

2. Fazer desenho de peças em Vistas Ortográficas e em Perspectivas isométricas com o uso do Auto CAD 2007. *H2* **= Desenho meânico**.

# **5. Cronograma / Conteúdos**

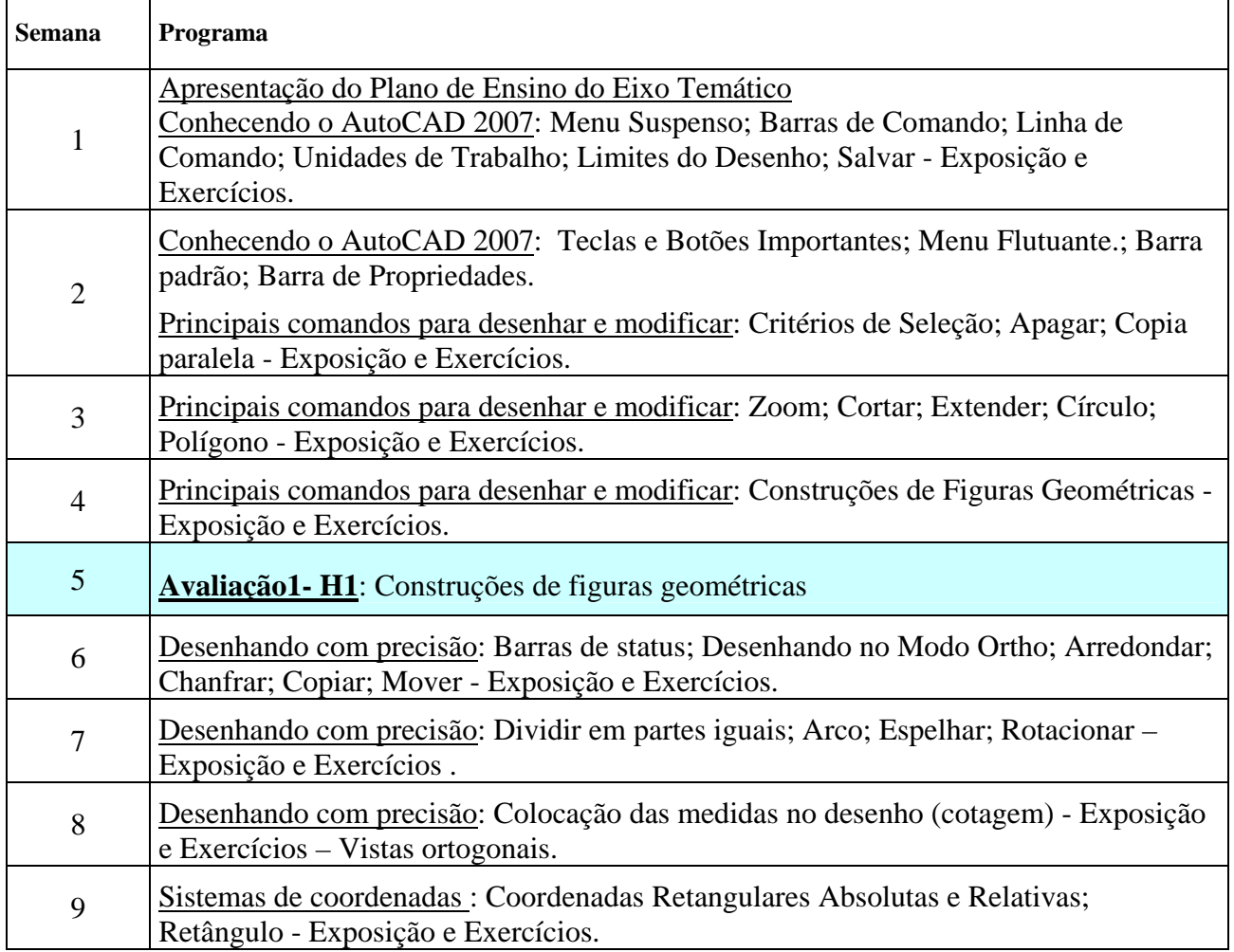

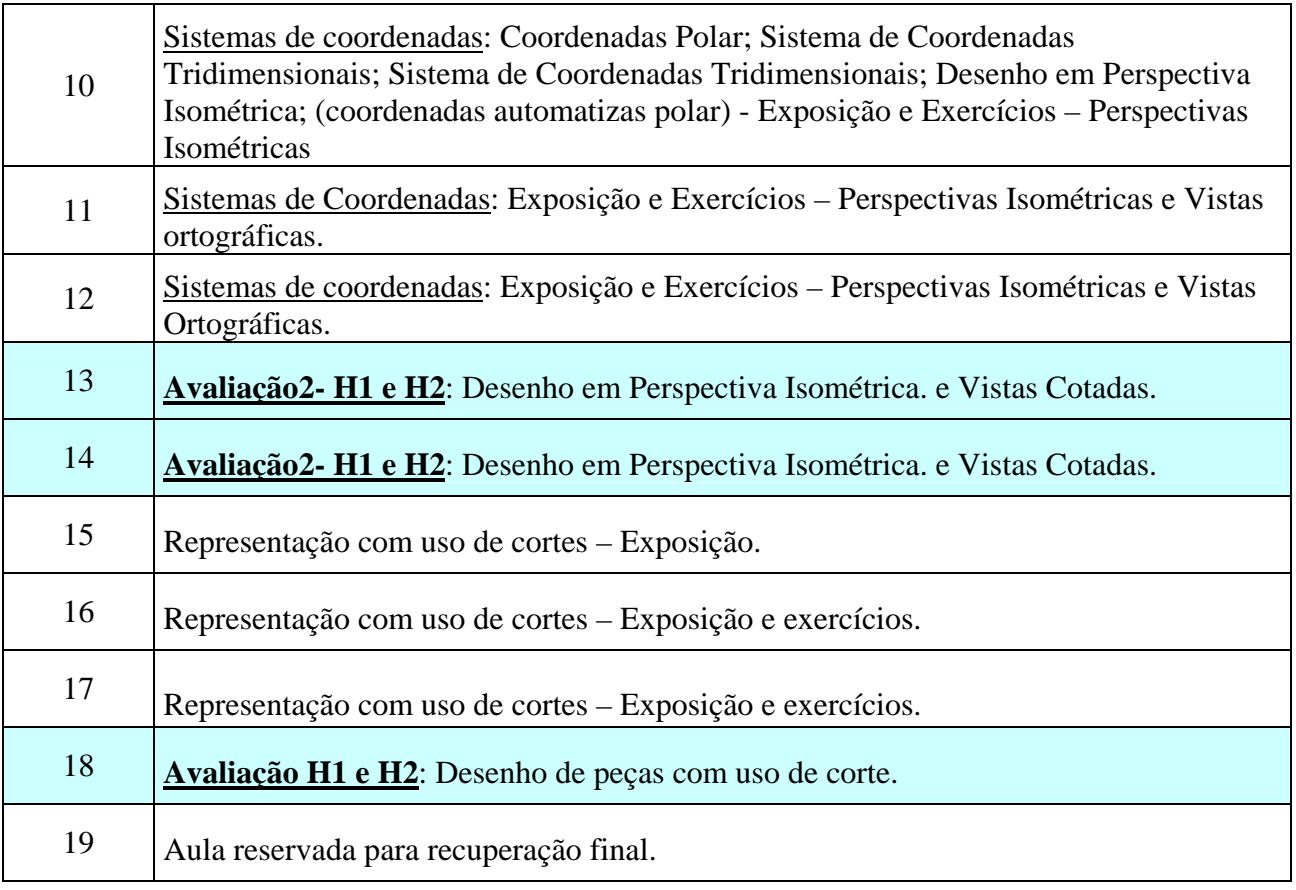

# **6. Bibliografia**

- SPECK, Hederson José. Manual Básico de Desenho Técnico Florianópolis : Ed. Da UFSC, 1997.
- http://www.bibvirt.futuro.usp.br/textos/tem\_outros/cursprofissionalizante/tc2000/des\_tecnico
- Apostila: http://www.debas.faenquil.br/~clelio
- PROVENZA, Eng. F. Desenhista de Maquinas, Escola Protec, São Paulo.
- HALLAWEL, Philip. A Linguagem do Desenho a Mão Livre, Companhia Melhoramentos, São Paulo, 1994.
- Normas Gerais para Desenho Técnico NB8 ABNT
- FRENCH, Thomas E. Desenho Técnico e Tecnologia Gráfica, Rio de Janeiro, Ed. Globo,1985.
- 1. SILVA, Silvio S. da. A linguagem do Desenho Técnico, Rio de Janeir, LTC, 1984.

1976.

- GÓMEZ, Luis A., SILVA, Júlio C., SOUZA, Antônio C., SPECK, Henderson J. **AutoCAD R14 Guia prático para desenhos em 2D**. Florianópolis: Editora UFSC, 1998.
- SILVEIRA, Samuel João da. **AutoCAD 2006** AutoCAD 2006 Simples e Rápido. Florianópolis. Visual Books, 2006.
- RIBEIRO, Arlindo Silva; DIAS, Carlos Tavares. Desenho Técnico Moderno, Ed. LTC, 2006.
- BALDAM, Roquemar; COST, Lourenço. Autocad 2008 Utilizando Totalmente, Érica, 2007.
- VENDITTI, Marcus Vinicius dos Reis. Desenho Técnico sem Prancheta com AutoCAD 2008, Visual Books, 2007.
- http://www.sj.cefetsc.edu.br/wiki/index.php/Desenho

**.** 

# **7. Avaliações**

- Exercícios em sala de aula com 80% do peso.
- Participação nas aulas com 20% do peso.

O aluno deverá obter média igual ou superior a 6 (seis ) para obter no mínimo conceito C.